**Primer 1:** Analiziramo produkcijske funkcije za podjetja industrijske dejavnosti v RS v podskupini DL 30.02 – *Proizvodnja računalnikov in druge opreme za obdelavo podatkov* na podlagi podatkov iz zaključnih računov za leto 1998 (datoteka proizvod.dta).

- a) Opredelite izraze za izračun kritične vrednosti in *p*–vrednosti za standardizirano normalno porazdelitev, *t*–porazdelitev, *F*–porazdelitev in  $\chi^2$ –porazdelitev.
- b) Izračunajte 95% intervale zaupanja in natančne stopnje značilnosti (*p*–vrednosti) za regresijske koeficiente v modelu Cobb-Douglasove produkcijske funkcije.
- c) Izračunajte "beta koeficiente" (standardizirane regresijske koeficiente) v modelu Cobb-Douglasove produkcijske funkcije.
- d) S pomočjo *t*–testa in *F*–testa preverite predpostavko o homogenosti stopnje ena v modelu Cobb-Douglasove produkcijske funkcije.

## *Izpis rezultatov obdelav v programskem paketu Stata:*

```
* Kriticne vrednosti in p-vrednosti porazdelitev: 
display 1-normal(z0) // p-vrednost z-statistike //<br>display invnormal(1-p) // kriticna vrednost z-statis
                              display invnormal(1-p) // kriticna vrednost z-statistike // 
display ttail(df,t0) // p-vrednost t-statistike (rezultat je masa
                                   verjetnosti v enem repu) // 
display invttail(df,p) // kriticna vrednost t-statistike (p se nanasa na
                                   maso verjetnosti v enem repu) // 
display Ftail(df1,df2,F0) // p-vrednost F-statistike // 
display invFtail(df1,df2,p) // kriticna vrednost F-statistike // 
display chi2tail(df,ch0) // p-vrednost hi2-statistike // 
display invchi2tail(df,p) // kriticna vrednost hi2-statistike //
```
#### **. \* Izracun 95% intervala zaupanja za regresijske koeficiente:**

**. regress lq ll lk** 

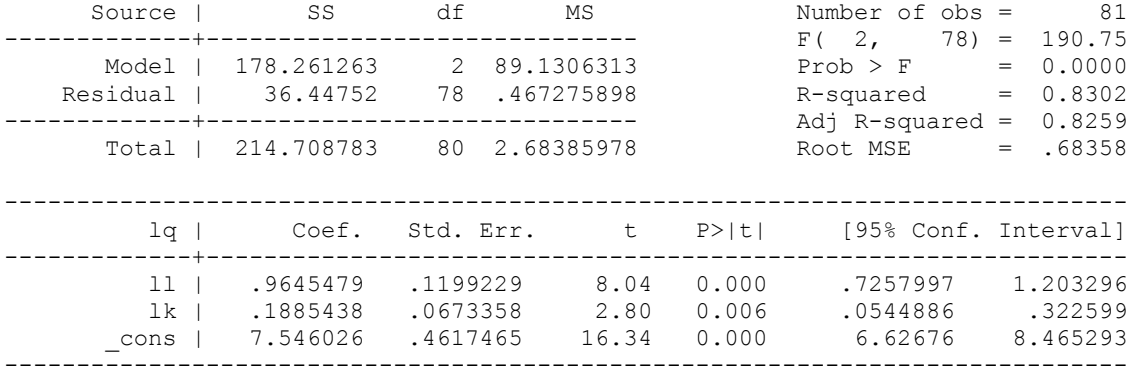

**. display invttail(78,0.025)** 

1.9908471

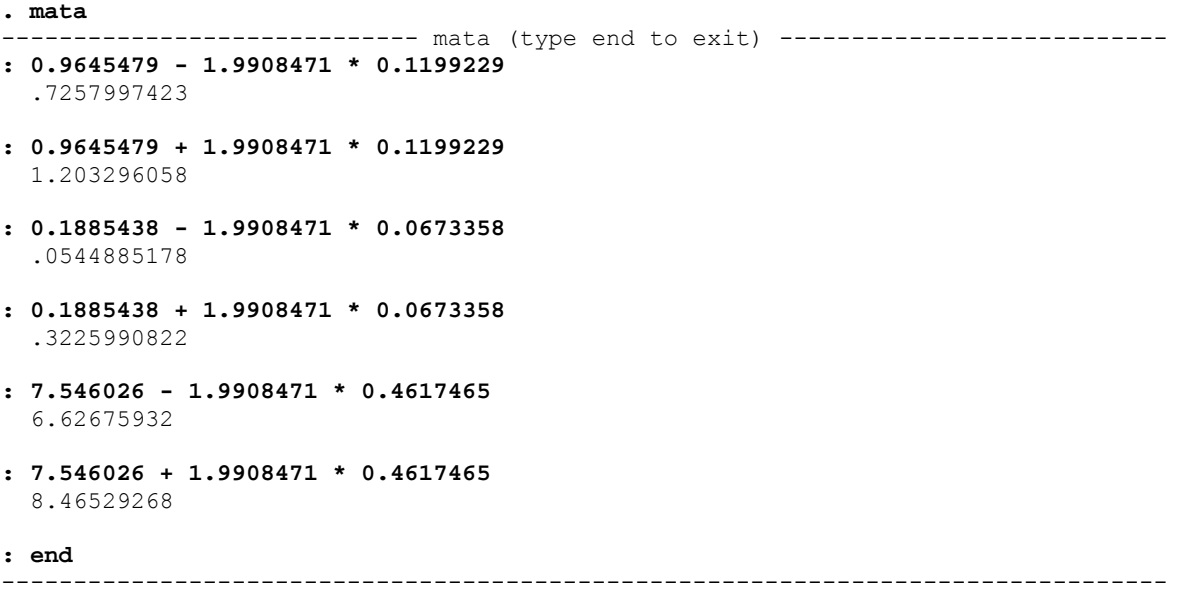

## **. \* Izracun standardiziranih (beta) koeficientov CD produkcijske funkcije:**

```
. egen lqs=std(lq)
```
**. egen lls=std(ll)** 

```
. egen lks=std(lk)
```
#### **. regress lqs lls lks**

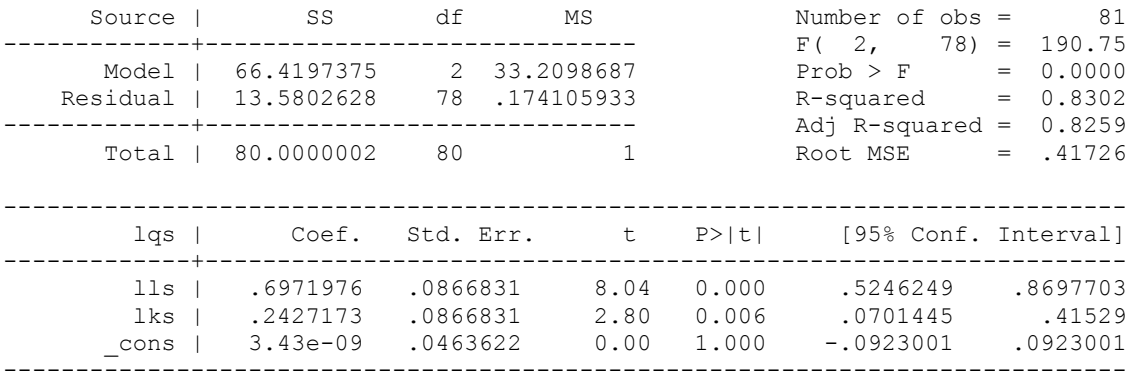

## **. regress lq ll lk, beta**

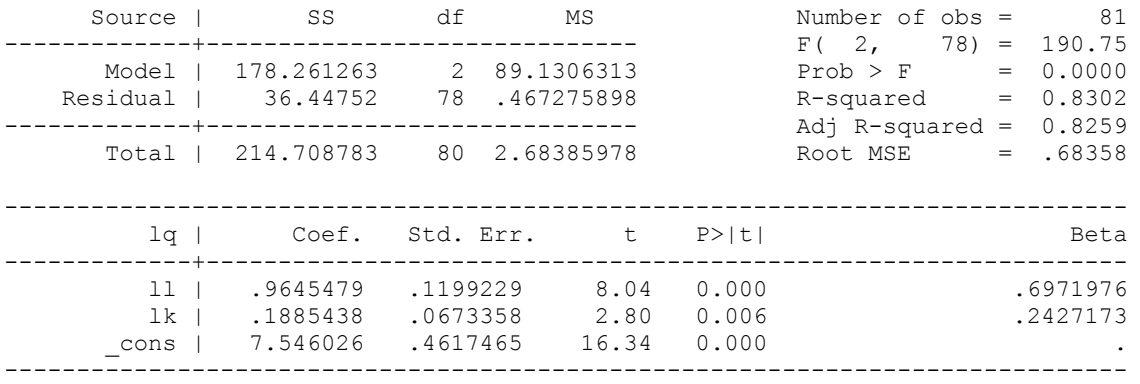

**. \* Preverjanje predpostavke o homogenosti stopnje 1 za CD produkcijsko funkcijo:** 

#### **. regress lq ll lk**

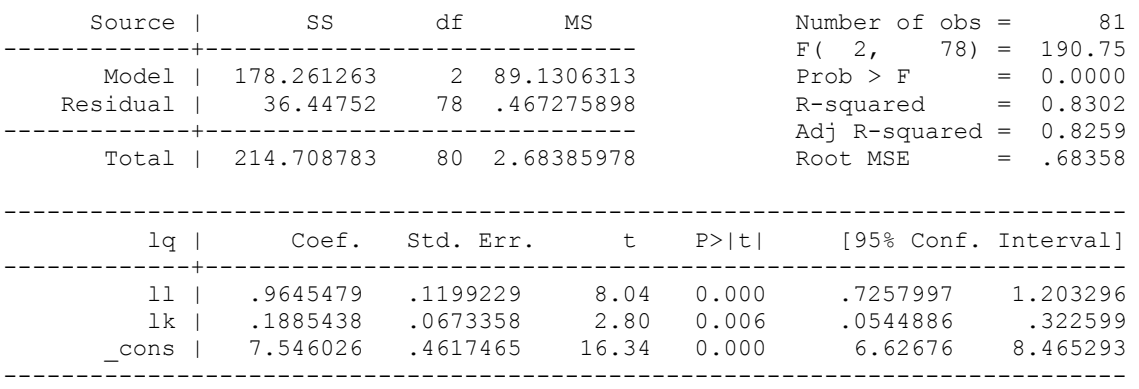

#### **. vce**

Covariance matrix of coefficients of **regress** model

e(V) | ll lk \_cons -------------+----------------------------------- ll | .01438151 lk | -.00680594 .00453411 \_cons | .03829304 -.02989139 .21320983

Domnevo, da je stopnja homogenosti pri Cobb-Douglasovi produkcijski funkciji enaka 1, preverimo najprej s pomočjo *t*–statistike:

H<sub>0</sub>: 
$$
\beta_2 + \beta_3 = 1
$$
  
\nH<sub>1</sub>:  $\beta_2 + \beta_3 \neq 1$   
\n
$$
t = \frac{(b_2 + b_3) - (\beta_2 + \beta_3)}{\sqrt{\text{var}(b_2 + b_3)}} = \frac{(b_2 + b_3) - (\beta_2 + \beta_3)}{\sqrt{\text{var}(b_2) + \text{var}(b_3) + 2\text{cov}(b_2, b_3)}} = 2,10214
$$
\n
$$
t_{k \text{ (m = n - k = 80, \frac{a}{2} = 0,025)}} = 1,990
$$
\n
$$
|t| > t_k
$$
, zavrnemo ničelno domnevo

**. display 2\*ttail(78, abs(2.10214))**  .03876779

Domnevo, da je stopnja homogenosti pri Cobb-Douglasovi produkcijski funkciji enaka 1, preverimo sedaj še s pomočjo *F*–statistike. Pri tem najprej ocenimo osnovni model, nato pa vanj vključimo ničelno domnevo in dobimo model z omejitvami, ki ga ocenimo.

H<sub>0</sub>: 
$$
\beta_2 + \beta_3 = 1 \Rightarrow \beta_2 = 1 - \beta_3
$$
  
\nH<sub>1</sub>:  $\beta_2 + \beta_3 \neq 1$   
\nln  $Q_i = \beta_1 + \beta_2 \ln L_i + \beta_3 \ln K_i + u_i$   
\nln  $Q_i = \beta_1 + (1 - \beta_3) \ln L_i + \beta_3 \ln K_i + u_i$   
\nln  $Q_i - \ln L_i = \beta_1 + \beta_3 (\ln K_i - \ln L_i) + u_i$   
\nln  $(Q_i / L_i) = \beta_1 + \beta_3 \ln (K_i / L_i) + u_i$ 

#### **. gen lql=log(q/l)**

**. gen lkl=log(k/l)** 

#### **. regress lql lkl**

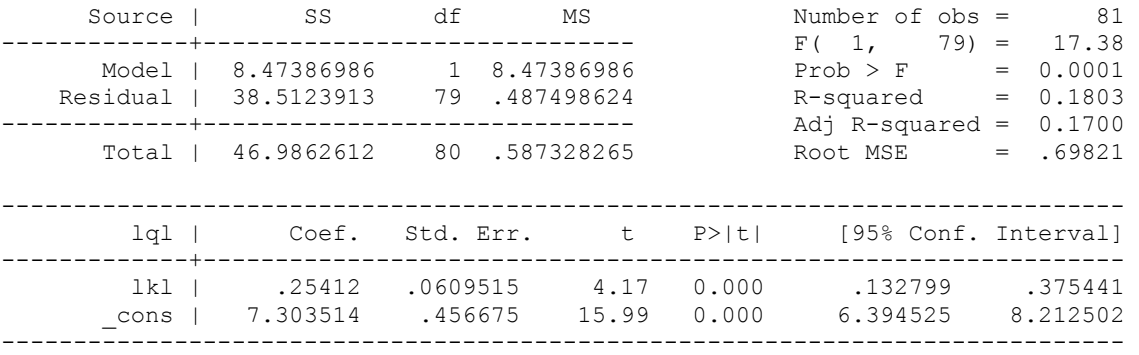

**. mata** 

- ----------------------------- mata (type end to exit) -------- **: ((38.5123913 - 36.44752) / (3 - 2)) / (36.44752 / (81 - 3))**  -------------------
- 4.418955292
- **: Ftail(1,78,4.418955292)**  .0387685944
- **: 1 (38.5123913 / 214.708783)**  .8206296419
- **: ((0.8302 0.8206) / (3 2)) / ((1 0.8302) / (81 3))**  4.409893993
- **: Ftail(1,78,4.409893993)**  .0389635256
- **: end**

#### ---------------------------------------------------------------------------------

**. regress lq ll lk** 

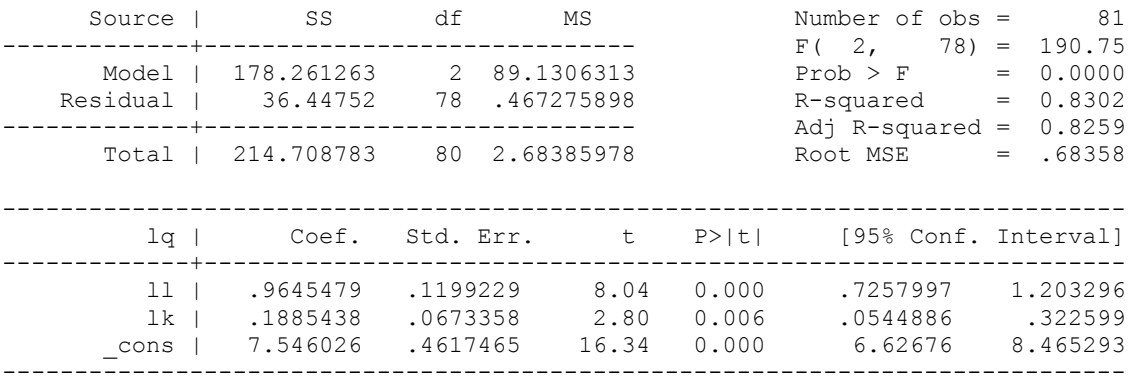

#### **. test ll+lk=1**

( 1) ll + lk = 1

 $F( 1, 78) = 4.42$  $Prob > F = 0.0388$ 

■

**Primer 2:** V vzorec smo izbrali 32 evropskih držav in za leto 2003 pridobili naslednje podatke (datoteka zdravstvo.dta):

- ♦ pričakovana življenjska doba (*PZD*; v letih);
- ♦ izdatki za zdravstvo na prebivalca (*IZDATKI*; v ameriških dolarjih);
- ♦ odstotek kadilcev med odraslimi prebivalci (*TOBAK*).

Ocenite linearni regresijski model:  $PZD_i = \beta_1 + \beta_2 IZDATKI_i + \beta_3 TOBAK_i + u_i$  in s pomočjo ustreznih postopkov preverjanja domnev odgovorite na naslednja vprašanja:

- a) Ali odstotek kadilcev med odraslimi prebivalci vpliva na pričakovano življenjsko dobo?
- b) Ali lahko trdimo, da povečanje izdatkov za zdravstvo na prebivalca za 100 dolarjev podaljša povprečno življenjsko dobo za več kot dva meseca (ob nespremenjeni spremenljivki *TOBAK*)?
- c) Preverite ničelno domnevo, da znižanje povprečne življenjske dobe zaradi povečanja odstotka kadilcev med odraslimi prebivalci za eno odstotno točko lahko »kompenziramo« s povečanjem izdatkov za zdravstvo na prebivalca za 100 dolarjev.

## *Izpis rezultatov obdelav v programskem paketu Stata:*

**. regress pzd izdatki tobak** 

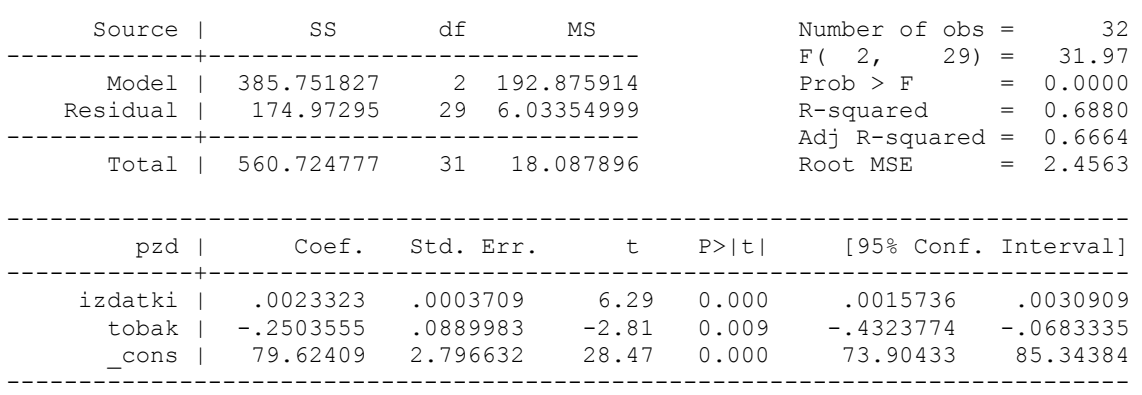

**. \* Testiranje hipotez s t-testom (skalarna oblika)** 

#### **. vce**

Covariance matrix of coefficients of **regress** model

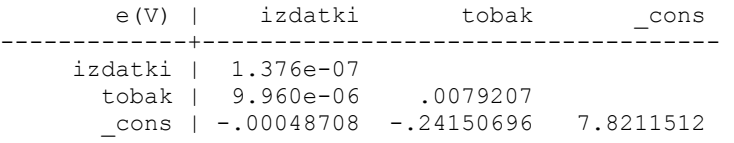

**. display 2\*ttail(29, abs(-2.81))**  .00878239

```
. display ttail(29, 1.78) 
.04277883
```

```
. display 2*ttail(29, abs(-0.16)) 
.87399033 
. * Testiranje hipotez s t-testom (matricna oblika) 
. matrix beta=(e(b))' 
. matrix list beta 
beta[3,1] 
 y1 
izdatki .00233227 
 tobak -.25035545 
 _cons 79.624085 
. matrix vcm=e(V) 
. matrix list vcm 
symmetric vcm[3,3] 
 izdatki tobak _cons 
izdatki 1.376e-07 
 tobak 9.960e-06 .0079207 
 _cons -.00048708 -.24150696 7.8211512 
. matrix c=(100\0\0) 
. matrix list c 
c[3,1] 
   c1r1 100 
r2 0 
r3 0 
. matrix varcb=c'*vcm*c 
. matrix list varcb 
symmetric varcb[1,1] 
         c1c1 .00137602 
. matrix secb=cholesky(varcb) 
. matrix list secb 
symmetric secb[1,1] 
          \sim 1
c1 .03709481 
. matrix tb=(c' * beta - 0.167) * invsym(secb) 
. matrix list tb 
symmetric tb[1,1] 
          c1r1 1.7853439 
. display ttail(29, 1.7853439) 
.04233458
```

```
. matrix c = (100 \setminus 1 \setminus 0). matrix list c 
c[3,1] 
c1r1 100 
r2 1 
r3 0 
. matrix varcb=c'*vcm*c 
. matrix list varcb 
symmetric varcb[1,1] 
         c1c1 .01128871 
. matrix secb=cholesky(varcb) 
. matrix list secb 
symmetric secb[1,1] 
         c1c1 .10624835 
. matrix tc=(c' * beta - 0) * invsym(secb) 
. matrix list tc 
symmetric tc[1,1] 
           c1 
r1 -.16121158 
. display 2*ttail(29, abs(-.16121158)) 
.87304462 
. * Testiranje hipotez z F-testom 
. gen xres=izdatki-100*tobak 
. regress pzd xres 
Source | SS df MS Number of obs = 32
-------------+------------------------------ F( 1, 30) = 66.05 
 Model | 385.59502 1 385.59502 Prob > F = 0.0000
```
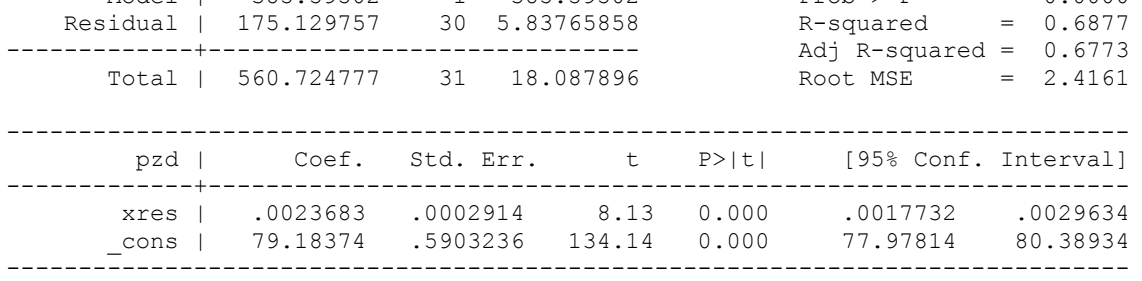

**. display Ftail(1,29,0.026)** 

.87301842

#### **. regress pzd izdatki tobak**

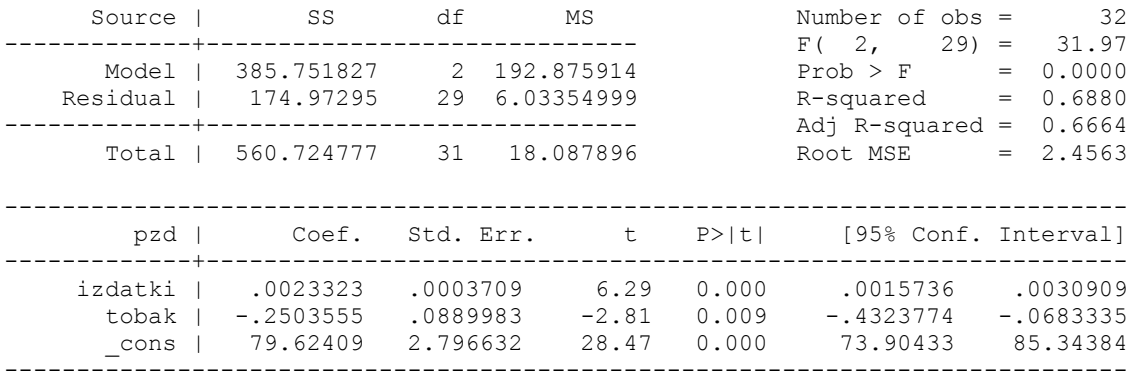

#### **. test 100\*izdatki+tobak=0**

```
(1) 100*izdatki + tobak = 0
```

```
F( 1, 29) = 0.03Prob > F = 0.8730
```
**Primer 3:** Pri ocenjevanju funkcije povpraševanja po pivu za neko državo smo uporabili naslednje pojasnjevalne spremenljivke: ceno piva (*CP*), cene drugih alkoholnih pijač (*CDP*), cene življenjskih potrebščin (*CZP*) in razpoložljivi dohodek (*RD*).

- a) Zapišite funkcijo v obliki, ki zagotavlja, da regresijski koeficienti predstavljajo različne elastičnosti povpraševanja po pivu. Kako se spremeni specifikacija funkcije, če predpostavljamo, da hkratna sprememba vseh pojasnjevalnih spremenljivk za enak odstotek ohranja odvisno spremenljivko nespremenjeno. Prikažite postopek, s katerim bi lahko ugotovili, katera izmed oblik funkcije povpraševanja je primernejša.
- b) Prikažite, kako bi preverili naslednje tri domneve oziroma omejitve v okviru (ene) ničelne domneve (izhajajte iz prve funkcije v prejšnji točki):
	- ♦ funkcija povpraševanja po pivu je homogena stopnje nič;
	- ♦ razlika med elastičnostjo povpraševanja glede na cene piva in glede na cene drugih pijač je enaka nič;
	- ♦ elastičnost povpraševanja po pivu glede na razpoložljivi dohodek je enaka ena.

 $\blacksquare$ 

■

**Primer 4:** Na podlagi podatkov za Slovenijo (razdobje 1965-1989), ki so zbrani v datoteki potrosnja1.dta, ocenite naslednjo funkcijo porabe:

$$
OPt = \beta_1 + \beta_2 ODt + \beta_3 SOCt + \beta_4 PROt + \beta_5 T UJt + ut
$$

Pri tem smo z *OP* označili osebno porabo, *OD* je oznaka za osebne dohodke, *SOC* za socialne prejemke, *PRO* za proračunske prejemke in *TUJ* za prejemke prebivalstva iz tujine (vse spremenljivke so izražene v mio DIN po cenah iz leta 1972)

Preverite, ali bi bilo smiselno iz funkcije izločiti prejemke iz proračuna in tujine.

# *Izpis rezultatov obdelav v programskem paketu Stata:*

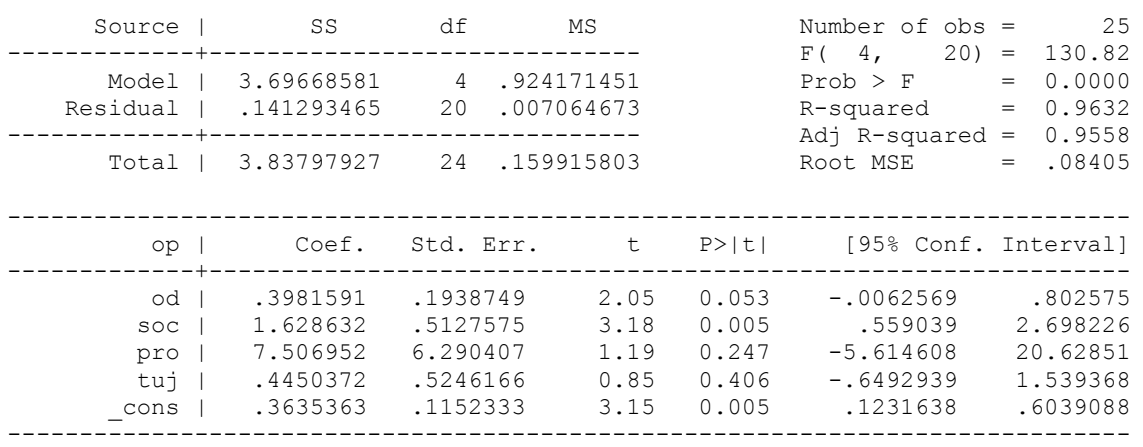

#### **. regress op od soc pro tuj**

**. \* Preverjanje smiselnosti izkljucevanja pojasnjevalnih spremenljivk (F-test)** 

#### **. regress op od soc**

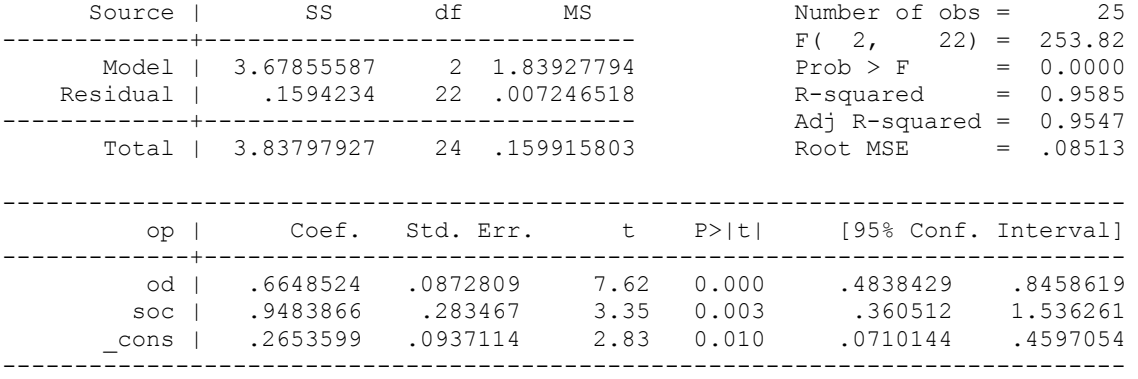

**. display ((.1594234-.141293465)/2) / (.141293465/(25-5))**  1.2831404

**. display Ftail(2,20,1.2831404)** 

.29901989

**. \* Preverjanje smiselnosti izkljucevanja pojasnjevalnih spremenljivk (LM-test)** 

## **. regress op od soc**

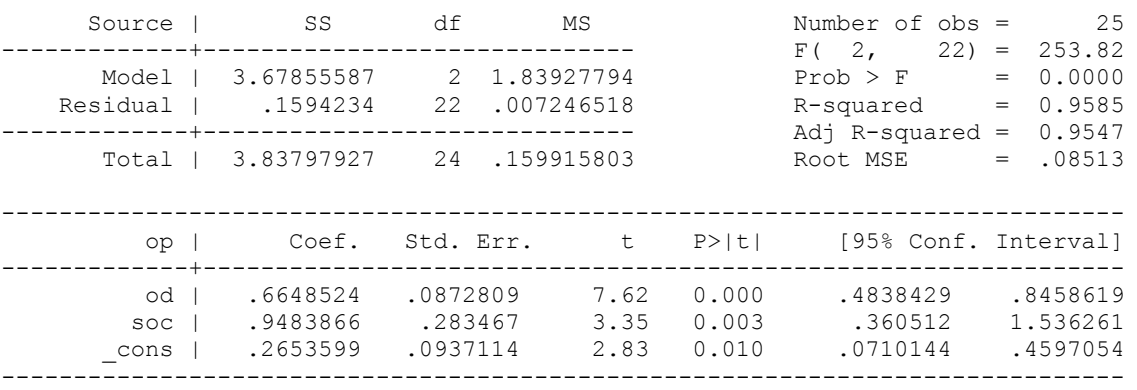

#### **. predict test, resid**

## **. regress test od soc pro tuj**

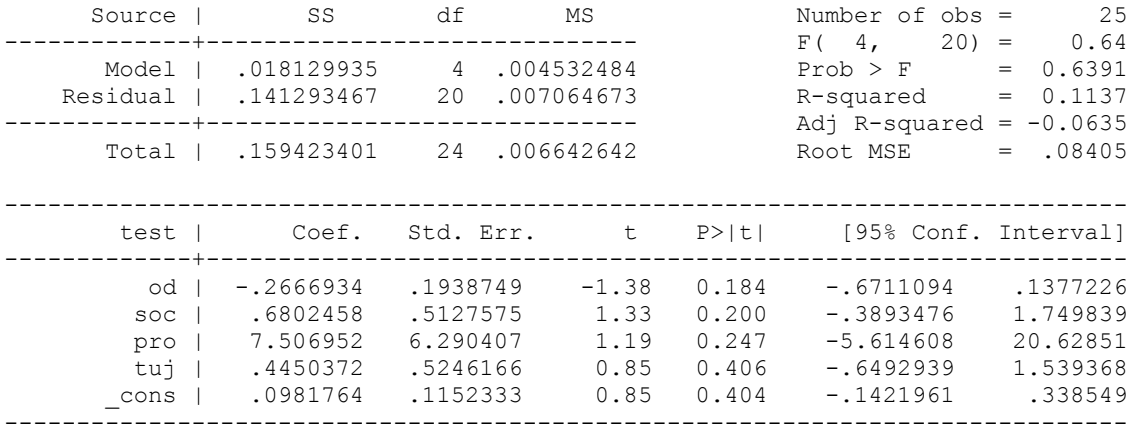

#### **. scalar lm=25\*0.1137**

**. display "chi2(2) = " lm**  chi2(2) =  $2.8425$ 

**. display "Prob > chi2 = " chi2tail(2,lm)**  Prob >  $chi2 = .24141206$ 

**. \* Preverjanje smiselnosti izkljucevanja pojasnjevalnih spremenljivk (LR-test)** 

#### **. regress op od soc pro tuj**

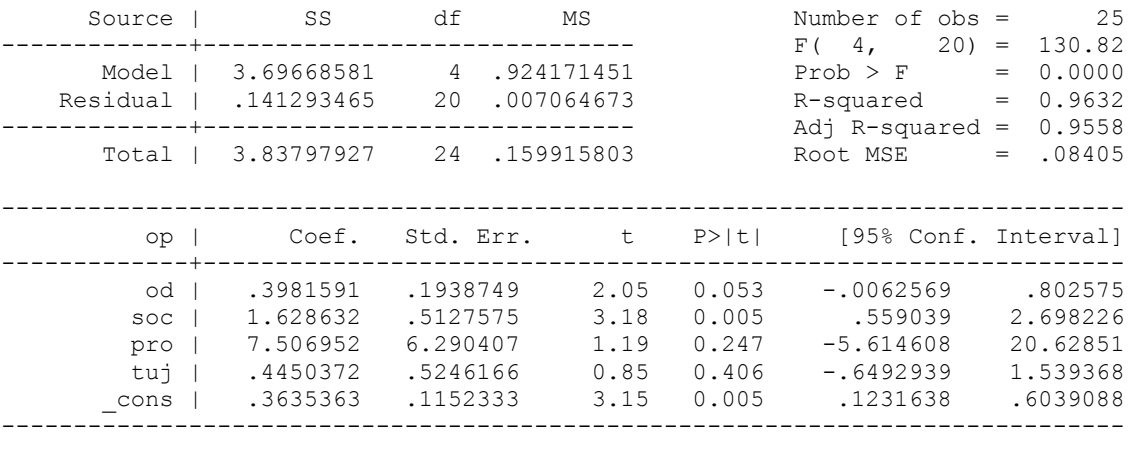

## **. scalar llo = e(ll)**

#### **. display llo**  29.223937

**. display -25/2\*(ln(2\*\_pi)+ln(0.141293465/25)+1)**  29.223937

#### **. regress op od soc**

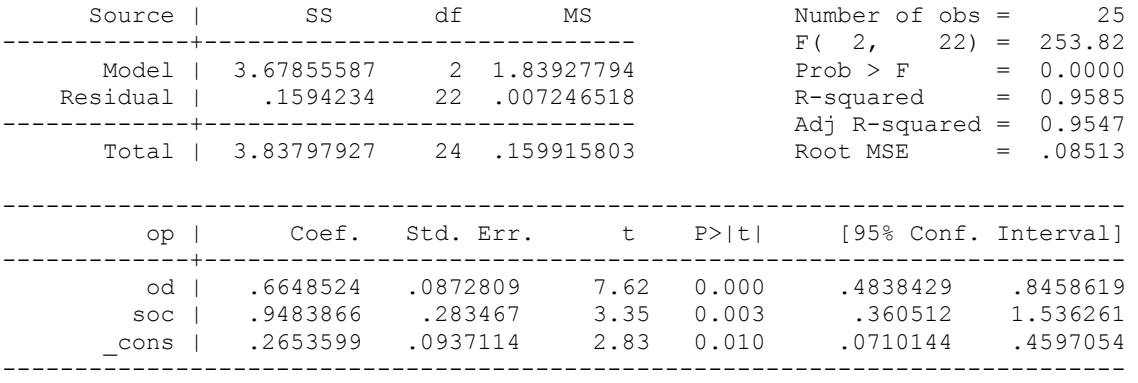

#### **. scalar llr = e(ll)**

**. display llr**  27.714881

**. display -25/2\*(ln(2\*\_pi)+ln(0.1594234/25)+1)**  27.714881

**. display "chi2(2) = " 2\*(llo-llr)**  chi2(2) = 3.0181129

**. display "Prob > chi2 = " chi2tail(2, 2\*(llo-llr))**  Prob > chi2 = .22111852

```
. qui regress op od soc pro tuj 
. estimates store mo 
. qui regress op od soc 
. estimates store mr 
. lrtest mr mo 
Likelihood-ratio test<br>
(Assumption: mr nested in mo) Brob > chi2 = 0.2211(Assumption: mr nested in mo)
```
 $\blacksquare$ 

**Primer 5:** V vzorec smo izbrali 32 evropskih držav in za leto 2003 pridobili naslednje podatke (datoteka zdravstvo.dta):

- ♦ pričakovana življenjska doba (*PZD*; v letih);
- ♦ izdatki za zdravstvo na prebivalca (*IZDATKI*; v ameriških dolarjih);
- ♦ odstotek kadilcev med odraslimi prebivalci (*TOBAK*);
- ♦ poraba čistega alkohola na prebivalca (*ALKO*; v litrih upoštevane žgane pijače).

Ocenite enostavni linearni regresijski model:  $PZD_i = \beta_1 + \beta_2 IZDATKI_i + u_i$ , nato pa ga razširite z vključitvijo preostalih dveh pojasnjevalnih spremenljivk. Z ustreznimi testi presodite, ali bi razširjenemu modelu dali prednost pred osnovnim.

# *Izpis rezultatov obdelav v programskem paketu Stata:*

**. regress pzd izdatki** 

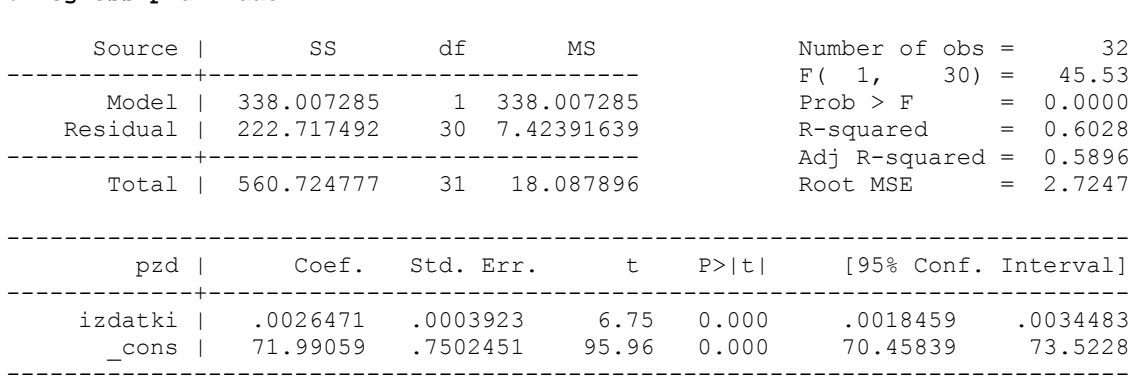

#### **. \* Testiranje smiselnosti vkljucevanja pojasnjevalnih spremenljivk**

## **. regress pzd izdatki tobak alko**

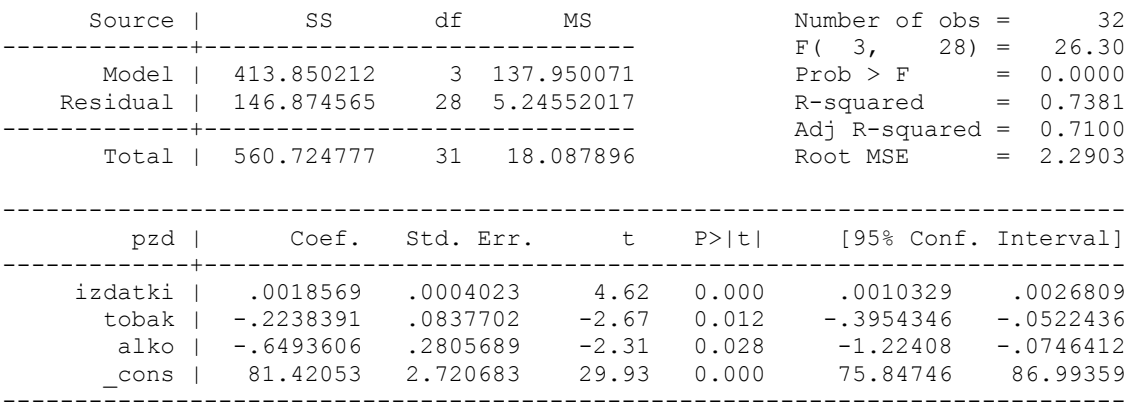

#### **. display ((222.717492-146.874565)/2) / (146.874565/(32-4))**  7.2293047

## **. display Ftail(2,28,7.2293047)**

.00294233

#### **. regress pzd izdatki tobak alko**

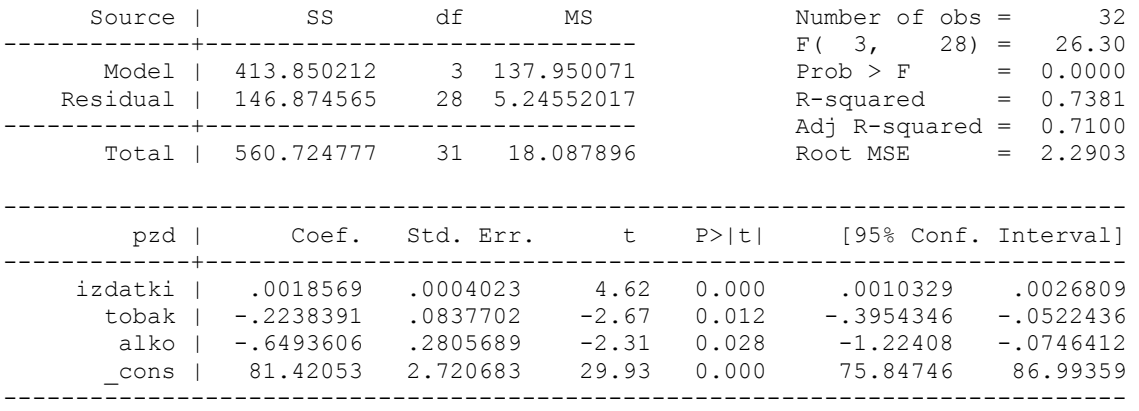

#### **. test tobak=alko=0**

 $(1)$  tobak - alko = 0

( 2) tobak = 0

 $F(2, 28) = 7.23$  $Prob > F = 0.0029$ 

## **. regress pzd izdatki**

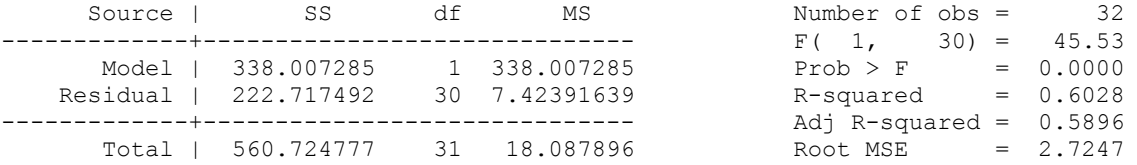

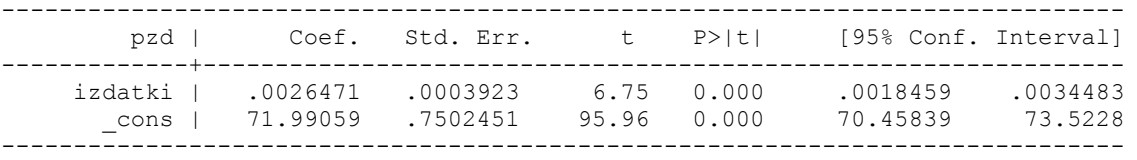

## **. predict test, resid**

### **. regress test izdatki tobak alko**

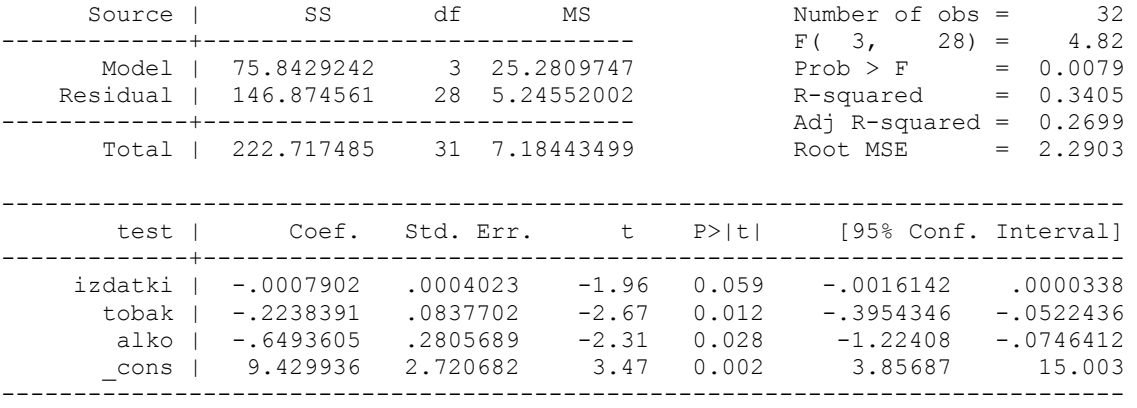

**. scalar lm=32\*0.3405** 

#### **. display "chi2(2) = " lm**  chi2(2) =  $10.896$

**. display "Prob > chi2 = " chi2tail(2,lm)**  Prob  $>$  chi2 = .00430491

# **. regress pzd izdatki**

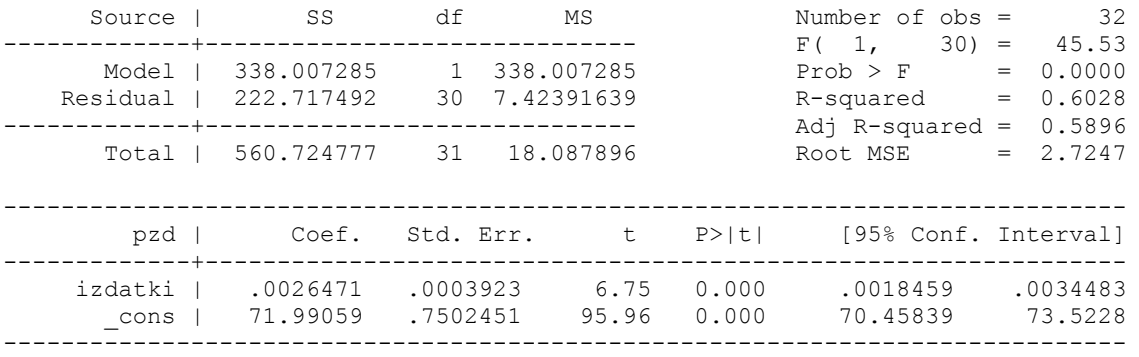

## **. scalar llo = e(ll)**

**. display llo**  -76.448724

**. display -32/2\*(ln(2\*\_pi)+ln(222.717492/32)+1)**  -76.448724

#### **. regress pzd izdatki tobak alko**

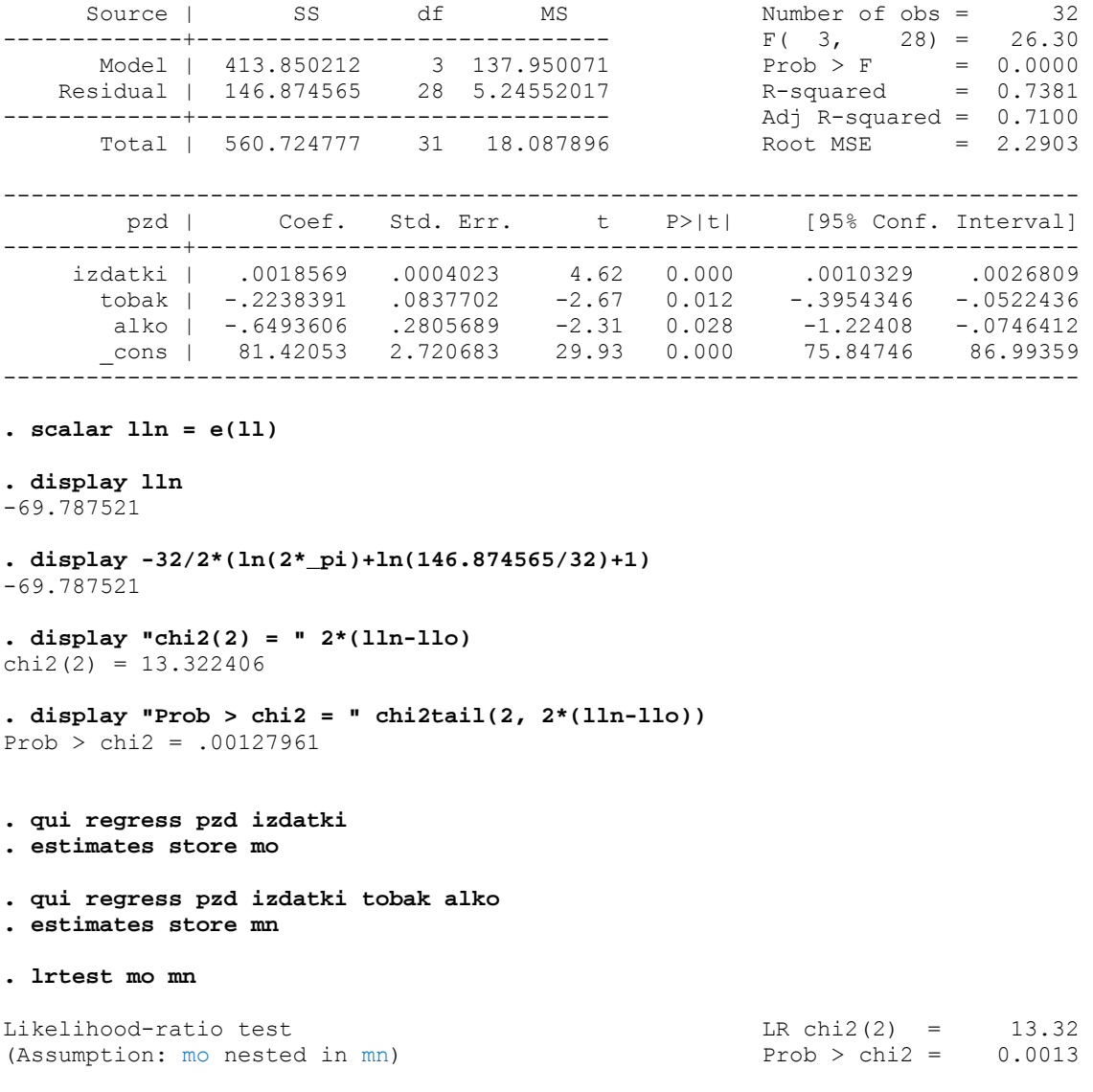

**Primer 6:** Države iz prejšnjega primera smo razdelili v dve skupini, in sicer glede na to, ali je država članica EU15 (pri teh državah ima spremenljivka *DEU* vrednost 1) ali ne (spremenljivka *DEU* ima vrednost 0). Za vsako skupino posebej ocenite regresijski model:

■

$$
PZD_i = \beta_1 + \beta_2 IZDATA_i + \beta_3 ALKO_i + \beta_4 TOBAK_i + u_i
$$

Z ustreznim testom presodite, ali se proučevana regresijska funkcija razlikuje med omenjenima skupinama držav.

# *Izpis rezultatov obdelav v programskem paketu Stata:*

## **. regress pzd izdatki alko tobak**

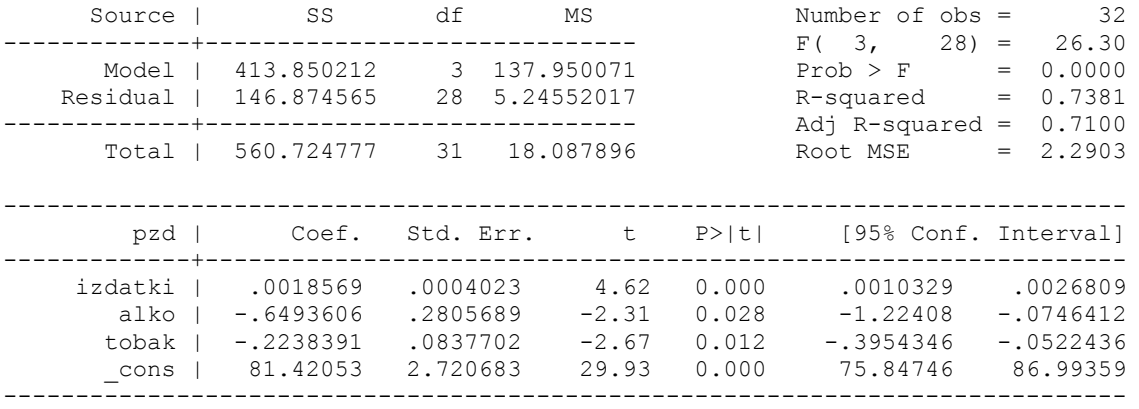

## **. regress pzd izdatki alko tobak if deu==0**

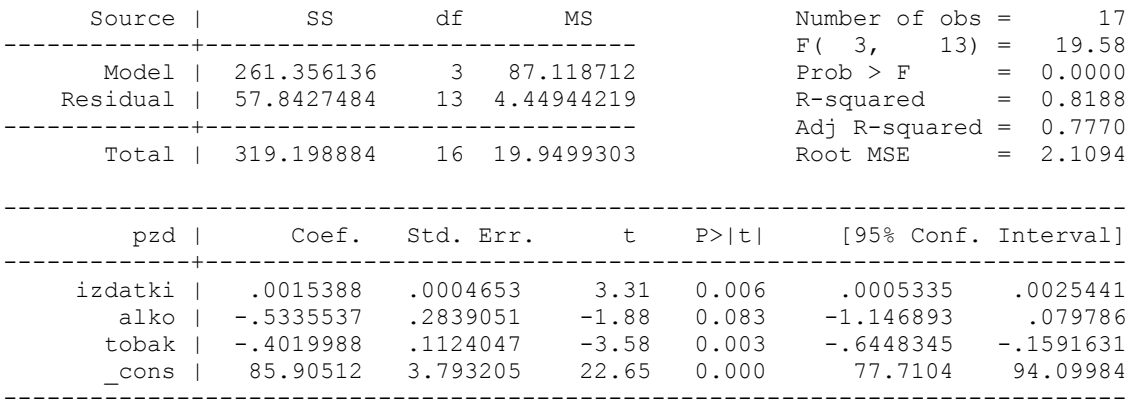

#### **. regress pzd izdatki alko tobak if deu==1**

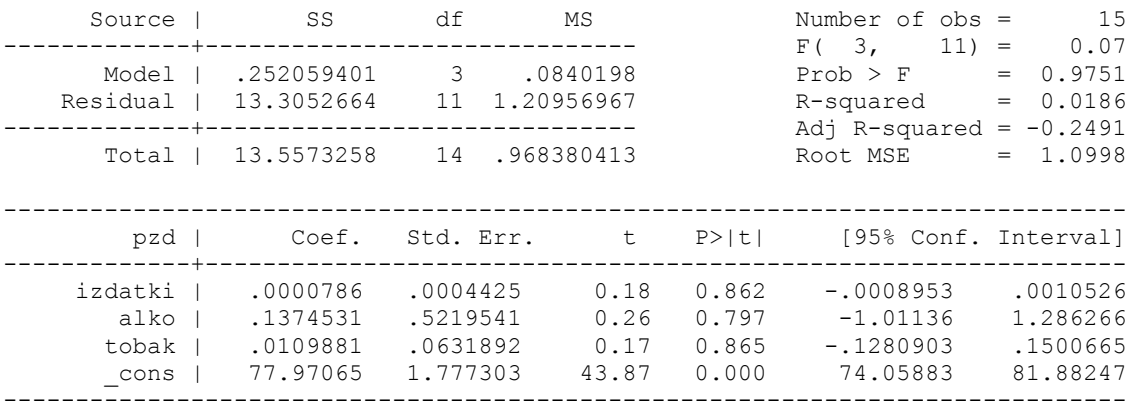

**. display Ftail(4,24,6.3861135)** 

.0011999

 $\blacksquare$